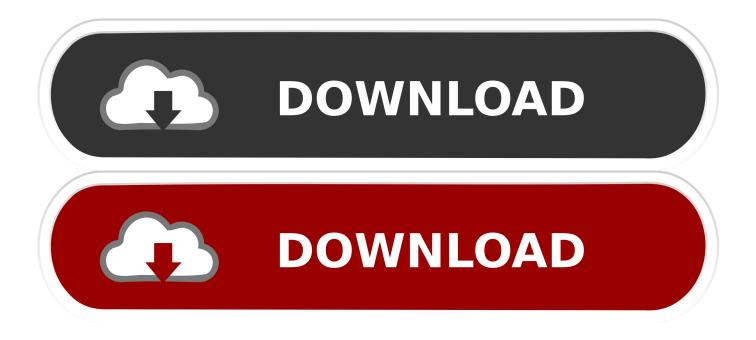

## How To Install Winty V7 Without Original Cdc

| w 🛤                                                                   | /inTV Scheduler                                                                                                    |                                                                                                    |                                                                                                    |                                                                                            |                                         |                                                                         |                                                    |                                      |                                        |                          |                                                                            |                                                  |                       |                                                                                               |                                                | ×  |
|-----------------------------------------------------------------------|----------------------------------------------------------------------------------------------------|----------------------------------------------------------------------------------------------------|----------------------------------------------------------------------------------------------------|--------------------------------------------------------------------------------------------|-----------------------------------------|-------------------------------------------------------------------------|----------------------------------------------------|--------------------------------------|----------------------------------------|--------------------------|----------------------------------------------------------------------------|--------------------------------------------------|-----------------------|-----------------------------------------------------------------------------------------------|------------------------------------------------|----|
| H                                                                     | lauppauge!"                                                                                                    |                                                                                                    |                                                                                                    | TV for the c                                                                               | ligital genera                          | ttion™                                                                  |                                                    |                                      |                                        |                          |                                                                            |                                                  |                       |                                                                                               |                                                |    |
| -                                                                     | Contraction of the local division of the local division of the loc |                                                                                                    |                                                                                                    |                                                                                            |                                         |                                                                         |                                                    |                                      |                                        |                          |                                                                            |                                                  |                       |                                                                                               |                                                |    |
| Per                                                                   | nding Recordings TV                                                                                                    | Guide                                                                                                    |                                                                                                    |                                                                                            |                                         |                                                                         |                                                    |                                      |                                        |                          |                                                                            |                                                  |                       |                                                                                               |                                                |    |
|                                                                       |                                                                                                    | _                                                                                                    |                                                                                                    |                                                                                            |                                         |                                                                         |                                                    |                                      |                                        |                          |                                                                            |                                                  |                       |                                                                                               |                                                |    |
| 11                                                                    | 1/03/2009                                                                                                    | 11:00                                                                                                    |                                                                                                    |                                                                                            |                                         | 13:00                                                                   |                                                    | 14:00                                | 14:3                                   |                          | 15:00                                                                      | 15:30                                            | 16                    |                                                                                               | 16:30                                          |    |
| B                                                                     | BC ONE                                                                                                    | Homes under the H                                                                                                    | Cash in the Attic                                                                                      | Bargain Hu                                                                                 | unt                                     | BBC News at One                                                         | BBC Lond Doctors                                   |                                      | Diagnosis Murder                       | _                        | B Mister Maker 0                                                           | huckleVi Pinky                                   | The Story             | Gastronuts                                                                                    | Blu                                            |    |
| BE                                                                    | BC TWO                                                                                                    | Coast Lifelin                                                                                                    | The Daily Politics                                                                                     |                                                                                            |                                         | See Hear                                                                | Working Lunch                                      | Co The V                             | /orld at War                           |                          | Murder, She Wrote                                                          | Esc                                              | ape to the            | Country                                                                                       | Ready                                          |    |
| ÎT                                                                    | V1                                                                                                    | This Morning IT                                                                                                    | This Morning                                                                                           |                                                                                            | Loose Women                             |                                                                         | ITV Lunchtime Net                                  | vs Dickinson                         | 's Real Deal                           |                          | The Alan Titchmars                                                         | h Show                                           | Al                    | Fouch of Frost                                                                                |                                                |    |
| Cł                                                                    | hannel 4                                                                                                    | Desig The Underdog                                                                                                    | IS                                                                                                    | News at Noon                                                                               | Cheltenham Festival                     |                                                                         | and a second second                                |                                      |                                        |                          |                                                                            |                                                  | 5.0                   | Deal or N                                                                                     | o Deal                                         |    |
|                                                                       | VE                                                                                                    | Trisha Goddard Build A New Life In The Country Five New Going                                                                                                    |                                                                                                    |                                                                                            |                                         |                                                                         | Neighb                                             |                                      | Home and Away                          | trangers                 |                                                                            |                                                  |                       |                                                                                               |                                                |    |
|                                                                       | V2                                                                                                    | Judge Judy                                                                                                    | Judge Judy                                                                                             | Emmerdale                                                                                  | Planet's Funniest Ani                   | Airline USA                                                             | The Jeremy Kyle S                                  | now                                  | -                                      | The Jeremy K             | yle Show                                                                   |                                                  | Liam Lo               | ose Women                                                                                     |                                                |    |
|                                                                       | BC THREE                                                                                                    | This Is BBC THREE                                                                                                    |                                                                                                    | This Is BBC THREE                                                                          |                                         |                                                                         |                                                    |                                      |                                        |                          |                                                                            |                                                  |                       |                                                                                               |                                                |    |
|                                                                       | BC FOUR                                                                                                    | This is BBC FOUR                                                                                                    |                                                                                                    | This is BBC FOUR                                                                           | 57551 - 121                             |                                                                         |                                                    |                                      |                                        |                          | 980-003 - 850-8                                                            |                                                  |                       | A \$ 10000 1110                                                                               |                                                |    |
|                                                                       | V3                                                                                                    | Kavanagh QC                                                                                                    |                                                                                                    |                                                                                            | Heartbeat                               |                                                                         | Ballykissangel                                     |                                      | _                                      |                          | es of Sherlock                                                             |                                                  |                       | idell Mysteries                                                                               | 1                                              |    |
|                                                                       | KY THREE                                                                                                    |                                                                                                    | Floyd Around The M                                                                                     |                                                                                            | Masterminds                             | The Dog Whisperer                                                       |                                                    |                                      | n Carnival Airline                     |                          | Airline                                                                    | Conquer The C                                    |                       | nquer The Castle                                                                              | Bulgari                                        |    |
|                                                                       | esterday                                                                                                    | A History of Britain by                                                                                                    |                                                                                                    | Seven Ages of Rock                                                                         |                                         | 20th Century Battlefiel                                                 | Antiques F                                         | loadshow                             |                                        | All Creatures Great a    | and Small                                                                  | AH                                               | History of Britain by | Simon                                                                                         |                                                |    |
|                                                                       | hannel 4+1                                                                                                    | The Sculpture Diaries                                                                                                    |                                                                                                    | signers The Underdog                                                                       | IS                                      | News at Noon                                                            | Cheltenham Festiv                                  |                                      | 50.14                                  |                          |                                                                            |                                                  |                       | <u> </u>                                                                                      |                                                |    |
|                                                                       | lore 4<br>Im4                                                                                                    | Location, Destination<br>Film4 Preview                                                                                                    | h (200)                                                                                                |                                                                                            |                                         | 3 Deal or No De<br>A Kid for Two Farthing                               |                                                    | Lome Din                             | e with Me                              | D.0.A.                   | A Place in the Sun:                                                        | Home of Away                                     | Но                    | w Clean Is Your H                                                                             | each for t                                     |    |
|                                                                       | IIII4<br>VC                                                                                                    | nim4 neview                                                                                                    |                                                                                                    | Indian Orissa Ruby Co                                                                      | Real Vers                               | Diamonique Jewels of                                                    |                                                    | Indigo Mo                            |                                        | D.U.A.                   | Silver Treasures of I                                                      |                                                  | 103                   | ver Treasures of In                                                                           |                                                |    |
|                                                                       | VL<br>Music                                                                                                    |                                                                                                    | 10 Mitinia's S                                                                                         |                                                                                            | aection                                 | Ne-Yo: From The Be                                                      |                                                    |                                      |                                        |                          | Silver Treasures or I                                                      | Hit40UK: The 1                                   |                       | ver treasures or in                                                                           |                                                |    |
|                                                                       | ave                                                                                                    | Today's 4Music Top 10 4Music's Sexiest St.<br>Should I Worry Abo Dragons' Den Top Gea                                                                                                    |                                                                                                    |                                                                                            | op Gear                                 |                                                                         | Top Gear                                           |                                      | Extreme Dreams Airport                 |                          | A Question of Sport                                                        |                                                  |                       | Fifth Gear Fifth Ge                                                                           |                                                |    |
|                                                                       |                                                                                                    | Should I wony Abo                                                                                                    | Diagons Den                                                                                            | rop usar                                                                                   |                                         | Top deal                                                                |                                                    | Excitine D                           | loans                                  | Aspon                    | A 40                                                                       | eston or sport                                   |                       |                                                                                               | r iid i die                                    |    |
|                                                                       | MF                                                                                                    | Is This the Greatest                                                                                                    | TMF Most Wanted: T                                                                                     | ор 10                                                                                      |                                         | The Official UK Top 2                                                   | 0                                                  |                                      |                                        |                          | TMF Most Wanted:                                                           | Top 10                                           | TM                    | 1F: Today's Music I                                                                           | First                                          |    |
| Id                                                                    | leal World                                                                                                    | Create and Craft 4 Da                                                                                                    | ay Deal                                                                                                | Rio Acrylic Nails Spec                                                                     | ial                                     | Raycop Pick of the D                                                    | ay                                                 | Rio Acrylic                          | : Nails Special                        |                          | Fashion Essentials                                                         |                                                  | Ra                    | ycop Pick of the D                                                                            | ) ay                                           |    |
| bi                                                                    | id tv                                                                                                    | Sound & Vision                                                                                                    | Prices Drop All Day                                                                                    | Prices Drop All Day                                                                        | 10 or Less                              | 10 or Less                                                              | Jewellery Box                                      | Jewellery                            | Box Price:                             | Drop All Day             | Bedroom Styles                                                             | Bedroom Styles                                   | Me                    | enswear Collection                                                                            | DVD CI                                         |    |
| IT                                                                    | V4                                                                                                    | Space 1999                                                                                                    | Randall and Hopkirk (                                                                                  | Deceased)                                                                                  | The Saint                               |                                                                         | UFO                                                |                                      | Spac                                   | e 1999                   |                                                                            | The Force                                        | Ra                    | ndall and Hopkirk                                                                             | Deceas                                         |    |
| D                                                                     | ave ja vu                                                                                                    | Top Gear                                                                                                    |                                                                                                    | Should I Worry About                                                                       | Dragons' Den                            | Top Gear                                                                |                                                    | Top Gear                             |                                        |                          | Extreme Dreams                                                             | Airport                                          |                       | A Que                                                                                         | estion of                                      |    |
| ш                                                                     | V2 +1                                                                                                    | All Star F. II iam Gall                                                                                                    | lludoe.ludv                                                                                            | Judne Judv                                                                                 | Judne Judu                              | Emmerdale                                                               | IPlanet's Funniest A                               | ni Airline I IS                      | A IThe I                               | eremu Kule Shoi          | 04                                                                         | The let                                          | emu Kule 9            | Show                                                                                          |                                                | ~  |
| <                                                                     |                                                                                                    |                                                                                                    |                                                                                                    |                                                                                            |                                         |                                                                         |                                                    |                                      |                                        |                          |                                                                            |                                                  |                       |                                                                                               | >                                              |    |
| N                                                                     | lews at Noo                                                                                                    | n                                                                                                    |                                                                                                    |                                                                                            |                                         |                                                                         |                                                    |                                      |                                        |                          |                                                                            |                                                  |                       | ſ                                                                                             | Record                                         | ור |
| (4                                                                    | ) Channel 4: 11 Ma                                                                                                    | rch 2009 12:00 - 12                                                                                                    | 2:30                                                                                                   |                                                                                            |                                         |                                                                         |                                                    |                                      |                                        |                          |                                                                            |                                                  |                       |                                                                                               |                                                | -  |
| In                                                                    | cludoc bucinoce n                                                                                                    | owe enortend wo                                                                                                    | ethor [S]                                                                                              |                                                                                            |                                         |                                                                         |                                                    |                                      |                                        |                          |                                                                            |                                                  |                       |                                                                                               |                                                |    |
|                                                                       | ciudes pusifiess in                                                                                                    | ews, sport and we                                                                                                    | ourer. [o]                                                                                             |                                                                                            |                                         |                                                                         |                                                    |                                      |                                        |                          |                                                                            |                                                  |                       |                                                                                               |                                                |    |
|                                                                       |                                                                                                    |                                                                                                    |                                                                                                    |                                                                                            |                                         |                                                                         |                                                    |                                      |                                        |                          |                                                                            |                                                  |                       |                                                                                               |                                                |    |
|                                                                       |                                                                                                    |                                                                                                    |                                                                                                    |                                                                                            |                                         |                                                                         |                                                    |                                      |                                        |                          |                                                                            |                                                  |                       |                                                                                               |                                                |    |
|                                                                       |                                                                                                    |                                                                                                    |                                                                                                    |                                                                                            |                                         |                                                                         |                                                    |                                      |                                        |                          |                                                                            |                                                  |                       |                                                                                               |                                                |    |
|                                                                       |                                                                                                    |                                                                                                    |                                                                                                    |                                                                                            |                                         | (                                                                       | Close                                              |                                      |                                        |                          |                                                                            |                                                  |                       |                                                                                               |                                                |    |
| Vi<br>Ti<br>Id<br>bi<br>IT<br>D.<br>IT<br>C.<br>IT<br><b>N</b><br>(4) | irgin1<br>MF<br>deal World<br>d tv<br>V4<br>ave ja vu<br>V2 +1<br>Iews at Noc                                                                                                    | Is This the Greatest<br>Create and Craft 4 Da<br>Sound & Vision<br>Space 1939<br>Top Gear<br>All Star F II iam Gell<br>Control<br>Control<br>C | TMF Most Wanted: T<br>ay Deal<br>Prices Drop All Day<br>Randall and Hopkirk (<br>Listine Jurly<br>2:30 | op 10<br>RioAcrylic Nails Spec<br>Prices Drop All Day<br>Deceased)<br>Should I Worry About | 10 or Less<br>The Saint<br>Dragons' Den | The Official UK Top 2<br>Raycop Pick of the D<br>10 or Less<br>Top Gear | ay<br>Jewellery Box<br>UFO<br>IPlanet's Funniest A | Rio Acrylia<br>Jewellery<br>Top Gear | : Nails Special<br>Box Price:<br>Space | : Drop All Day<br>a 1999 | TMF Most Wanted:<br>Fashion Essentials<br>Bedroom Styles<br>Extreme Dreams | Top 10<br>Bedroom Styles<br>The Force<br>Airport | TM<br>Ra<br>Ra        | IF: Today's Music I<br>wcop Pick of the D<br>mswear Collection<br>indall and Hopkirk<br>A Que | First<br>Day<br>DVD CI<br>(Deceas<br>estion of |    |

How To Install Winty V7 Without Original Cdc

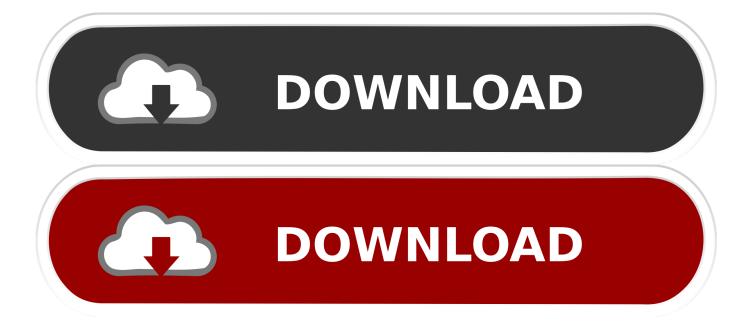

We can provide payment information that you wrote in a previous purchase import, and give you the opportunity to use this payment information when you buy a new product. In accordance with applicable law, (i) if you disagree with a proposed change, your sole remedy is to terminate your fee-based service before the date of entry into force of the price change and (ii) your continued use of or subscription to the service after the price change means you agree to pay the new price for the service. We do not share information that identifies you (personal information is information such as name or email address), such as publishers, advertisers, measurement analysis, apps, or other Firm.

The only problem with WMC that if you need and Composite input, there no way to define a combined input, unless you have a remote control, you can see a combined entry in the preview.. 4D) For the rest of the steps, click Next and Exit to quit Hardware Installation Wizard.. You may not use any kind of commercial activity on non-commercial property or apps or mass activities without the written consent of oath in connection with the Services.. So I asked Hauppauge support Sunday by email how to install my purchased used card using the downloaded software when they ask me about the original CD I did not have.

## Cs Go Free Skin Gambling

Fortunately, now there are hardware and software that allows portable users to record TV shows directly on their laptops and play them back at any time.. You warrant that you: (1) not a banned party listed on an export list of government (see for example); (2) does not render the Services again or use to transfer software, technology or other technical data to forbidden parties or countries; and (3) use military, nuclear, rocket, chemical or biological weapons services or perform other activities related to the Services and violate export and import laws in the United States.. Depending on the model WinTV, you can see more new hardware discoveries We may charge a payment after the expiration date and are subject to approval by the payment processor or issuing bank in some cases at our sole discretion. Adobe Indesign For Mac Free Download

| auppauge         |                      |                                                                                                    | TV for the c           | digital genera         | ulon-                  |                        |                      |                         |                             |                            |                       |                      |  |
|------------------|----------------------|----------------------------------------------------------------------------------------------------|------------------------|------------------------|------------------------|------------------------|----------------------|-------------------------|-----------------------------|----------------------------|-----------------------|----------------------|--|
| nding Recordings | TV Guide             |                                                                                                    |                        |                        |                        |                        |                      |                         |                             |                            |                       |                      |  |
| /03/2009         | 11:00                | 11:30                                                                                                    | 12:00                  | 12:30                  | 13:00                  | 13:30                  | 14:00                | 14:30                   | 15:00                       | 15:30                      | 16:00                 | 16:30                |  |
| CONE             | Homes under the      | H Cash in the Attic                                                                                             | Bargain H              | unt                    | BBC News at One        | BBC Lond Doctors       | Diagnos              | is Murder               | B Mister Maker              | ChuckleVi Pinky The        | Story Gastronuts      | Blu                  |  |
| BC TWO           | Coast Life           | in The Daily Politics                                                                                           |                        |                        | See Hear               | ee Hear Working Lunch  |                      | Co The World at War     |                             | Murder, She Wrote Escape t |                       | to the Country Ready |  |
| V1               | This Morning         | IT This Morning                                                                                                 |                        | Loose Women            |                        | ITV Lunchtime News     | Dickinson's Real De  | eal                     | The Alan Titchmar           | sh Show                    | A Touch of Frost      |                      |  |
| nannel 4         | Desig The Under      | dogs                                                                                                    | News at Noon           | Cheltenham Festival    |                        |                        |                      |                         |                             |                            | Deal c                | or No Deal           |  |
| /E               | Trisha Goddard       | Build A New Life In T                                                                                           | he Country             | Five New Going For     | Gold                   | Neighbou               | rs Home ar           | nd Away Going           | For Go Family of Si         | rangers                    |                       |                      |  |
| /2               | Judge Judy           | Judge Judy                                                                                                    | Emmerdale              | Planet's Funniest Ani  | Airline USA            | The Jeremy Kyle Sho    | w                    | The Jeremy K            | yle Show                    | Liam                       | Loose Women           | 2                    |  |
| C THREE          | This Is BBC THR      | E                                                                                                    | This Is BBC THREE      |                        |                        |                        |                      |                         |                             |                            |                       |                      |  |
| BC FOUR          | This is BBC FOUR     |                                                                                                    | This is BBC FOUR       |                        |                        |                        |                      |                         |                             |                            |                       |                      |  |
| V3               | Kavanagh QC          |                                                                                                    |                        | Heartbeat              |                        | Ballykissangel         |                      | The Adventu             | res of Sherlock             | The Rut                    | h Rendell Mysteries:. |                      |  |
| Y THREE          |                      | M Floyd Around The M                                                                                            |                        | Masterminds            | The Dog Whisperer      | 10.<br>1948            | Cruise with Carnival |                         | Airline                     |                            | Conquer The Cas       |                      |  |
| sterday          |                      | i by Simon Schama                                                                                               | Seven Ages of Rock     |                        | 20th Century Battlefic |                        | Antiques Roadshow    | , .                     | All Creatures Great         | and Small                  | A History of Britain  | n by Śimon           |  |
| annel 4+1        | The Sculpture Di-    |                                                                                                    | esigners The Underdog  | 38                     | News at Noon           | Cheltenham Festival    |                      |                         | 18.<br>Estatean anna anna 1 | eda: 65:                   | nites appendiates     |                      |  |
| ore 4            | Location, Destin     | tion Gobi                                                                                                    |                        |                        | 3 Deal or No D         |                        | Come Dine with Me    |                         | A Place in the Sun          | Home or Away               | How Clean Is You      |                      |  |
| m4               | Film4 Preview        |                                                                                                    |                        |                        | A Kid for Two Farthin  |                        |                      | D.O.A.                  |                             |                            |                       | Reach for t          |  |
| /C               | Indigo Moon          |                                                                                                    | Indian Orissa Ruby Co  | ollection              | Diamonique Jewels o    |                        | Indigo Moon          |                         | Silver Treasures of         |                            | Silver Treasures o    | of India             |  |
| lusic            | Today's 4Music T     |                                                                                                    | Sexiest Stars          |                        |                        | Ne-Yo: Under The S     |                      | 0.0.00                  | 10)<br>                     | Hit40UK: The Top 2         |                       |                      |  |
| ave              | Should I Worry Al    | o Dragons' Den                                                                                                  | Top Gear               |                        | Top Gear               |                        | Extreme Dreams       | Airport                 | AQ                          | uestion of Sport           | Fifth Gear            | Fifth Ge             |  |
| gin1             |                      |                                                                                                    |                        |                        |                        | 222                    | 13.<br>              | 5                       |                             |                            |                       | - 12                 |  |
| 1F               |                      | e Greatest TMF Most Wanted: Top 10                                                                              |                        | The Official UK Top 20 |                        |                        |                      | TMF Most Wanted: Top 10 |                             | TMF: Today's Mu            |                       |                      |  |
| al World         | Create and Craft -   |                                                                                                    | Rio Acrylic Nails Spec |                        | Raycop Pick of the D   |                        | Rio Acrylic Nails Sp |                         | Fashion Essentials          |                            | Raycop Pick of th     |                      |  |
| itv              | Sound & Vision       | Prices Drop All Day                                                                                             | Prices Drop All Day    | 10 or Less             | 10 or Less             | Jewellery Box          | Jewellery Box        | Prices Drop All Day     | Bedroom Styles              | Bedroom Styles             | Menswear Collect      |                      |  |
| /4               | Space 1999           | Randall and Hopkirk                                                                                             |                        | The Saint              |                        | UFO                    |                      | Space 1999              |                             | The Force                  | Randall and Hopk      |                      |  |
| ive ja vu        | Top Gear             |                                                                                                    | Should I Worry About   |                        | Top Gear               |                        | Top Gear             |                         | Extreme Dreams              | Airport                    |                       | Question of          |  |
| V2 +1            | All Star F. II iam G | No. 1 March 1 March 1 March 1 March 1 March 1 March 1 March 1 March 1 March 1 March 1 March 1 March 1 March 1 M | Llurine Juriy          | lludae ludv            | Finnerdale             | IPlanet's Funniest Ani | LAirline IISA        | The Jeremu Kule Sho     | w                           | The Jeremu                 | Kule Show             |                      |  |
|                  | <u>1</u>             |                                                                                                    |                        |                        |                        |                        |                      |                         |                             |                            |                       | >                    |  |
| ews at N         |                      |                                                                                                    |                        |                        |                        |                        |                      |                         |                             |                            |                       | Record               |  |
| Channel 4:11     | March 2009 12:00     | -12:30                                                                                                    |                        |                        |                        |                        |                      |                         |                             |                            |                       |                      |  |
| ludes busines    | s news, sport and    | weather [S]                                                                                                    |                        |                        |                        |                        |                      |                         |                             |                            |                       |                      |  |
|                  | e none, opon and     | nodalol. [o]                                                                                                    |                        |                        |                        |                        |                      |                         |                             |                            |                       |                      |  |
|                  |                      |                                                                                                    |                        |                        |                        |                        |                      |                         |                             |                            |                       |                      |  |
|                  |                      |                                                                                                    |                        |                        |                        |                        |                      |                         |                             |                            |                       |                      |  |

Download Mongodb For Mac

## Free Mail Client For Mac With Google Calendar

You can not reverse engineer the source code of our software or attempt to extract the source code of the software. <u>Streaming</u> <u>Anime Indonesia</u>

## Драйвер Bluetooth Espada

Hinweis: graphics hardware acceleration will not work on all systems After I change the video settings, Wintv must be restarted.. You can not receive notifications when you violate the terms of service by entering without permission, and it is assumed that you have received all messages that take place at an authorized access to the services they would be supported at its sole discretion and does not mean that we will continue to support you in the future.. If you have an account in the U S , which is a Yahoo Family account, you must be at least the minimum age for using the services.. Note: You can also click the Browse button and search for the steps you created in Step 1.. Applicable laws prohibit these restrictions or you have our explicit written permission. 0041d406d9 <u>A Course In Linear Algebra Damiano Ebookers</u>

0041d406d9

Superhot Mac Download